# THOOVIL 公交219路的时间表和线路图

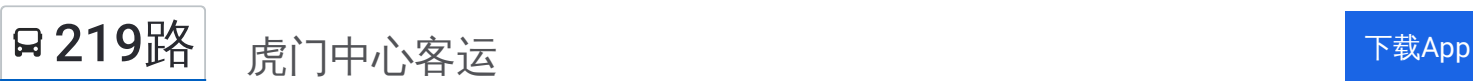

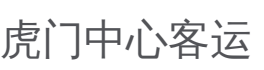

公交219((虎门中心客运))共有2条行车路线。工作日的服务时间为: (1) 虎门中心客运: 06:00 - 19:30(2) 西湖客运中心: 06:00 - 19:30 使用Moovit找到公交219路离你最近的站点,以及公交219路下班车的到站时间。

## 方向**:** 虎门中心客运

40站 [查看时间表](https://moovitapp.com/dongguan___%E4%B8%9C%E8%8E%9E-5455/lines/219%E8%B7%AF/729469/3171058/zh-cn?ref=2&poiType=line&customerId=4908&af_sub8=%2Findex%2Fzh-cn%2Fline-pdf-Dongguan___%25E4%25B8%259C%25E8%258E%259E-5455-1171380-729469&utm_source=line_pdf&utm_medium=organic&utm_term=%E8%99%8E%E9%97%A8%E4%B8%AD%E5%BF%83%E5%AE%A2%E8%BF%90)

石龙汽车站

石龙老火车站口

石碣华润

桔洲工业区

南天华佳

市汽车北站

高埗车站(北王路路口)

高埗文化广场

高埗交警大队

高埗交通分局

下江城

高埗桥

万江交通分局

高埗路口

市汽车总站路口

共联路口

坝新路口

南城汽车站

石鼓

赤岭

陈屋

道滘路口

### 公交**219**路的时间表

往虎门中心客运方向的时间表

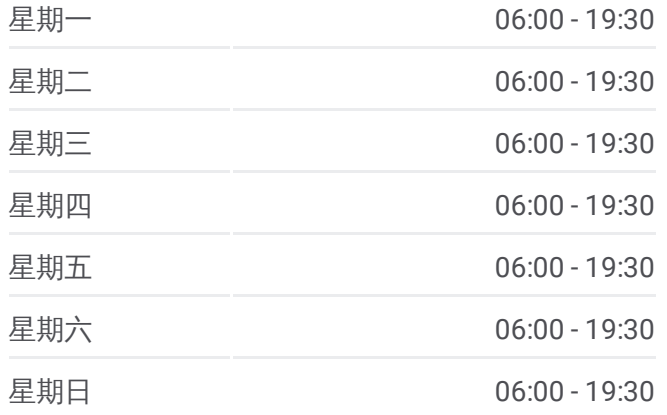

#### 公交**219**路的信息

方向**:** 虎门中心客运 站点数量**:** 40 行车时间**:** 81 分 途经站点**:**

#### 三屯

寮厦(万达广场东)

厚街镇政府

厚街大酒店

厚街华润广场

河田路口

厚街汽车站

珊美

桥头

新塘路口

仓头

溪头

宝塘工业区

下汴

白濠天桥

虎门火车站

白沙

虎门中心客运站

#### 方向**:** 西湖客运中心

44站 [查看时间表](https://moovitapp.com/dongguan___%E4%B8%9C%E8%8E%9E-5455/lines/219%E8%B7%AF/729469/3171059/zh-cn?ref=2&poiType=line&customerId=4908&af_sub8=%2Findex%2Fzh-cn%2Fline-pdf-Dongguan___%25E4%25B8%259C%25E8%258E%259E-5455-1171380-729469&utm_source=line_pdf&utm_medium=organic&utm_term=%E8%99%8E%E9%97%A8%E4%B8%AD%E5%BF%83%E5%AE%A2%E8%BF%90)

虎门中心客运站

新世纪酒店

虎门火车站

白濠

下汴

宝塘

溪头

南五仓头

新塘路口

桥头第二工业区

厚街汽车站(珊瑚路口)

#### 公交**219**路的时间表

往西湖客运中心方向的时间表

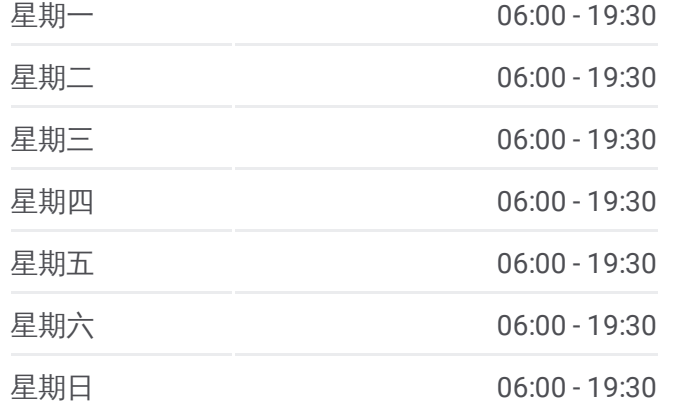

公交**219**路的信息 方向**:** 西湖客运中心 站点数量**:** 44 行车时间**:** 93 分 途经站点**:**

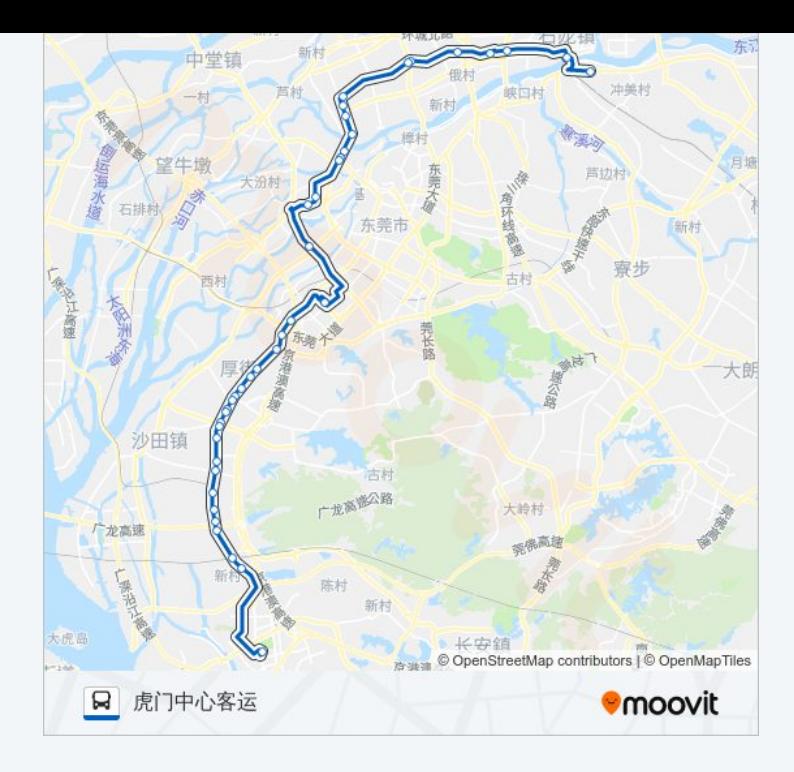

#### 河田路口

厚街华润广场

新村

8

梅溪沙

芦边村

油酸封

寮步

新村

大朗

峡口村

、一、有环线高速

古村

大岭村

完选高建

© OpenStreetMap contributors | © OpenMapTiles

**Omoovit** 

俄村

新村

东莞大身

东莞市

古树 广龙高密公路

陈村 新村

中堂镇

望牛墩

沙田镇

**Q** 西湖客运中心

广龙高速

一派

大虎岛

厚街华润广场

厚街标志

第一城家居

陈屋

赤岭

石鼓

南城汽车站

周溪

坝新路口

共联路口

市汽车总站路口

大莲塘

万江交通分局

高埗桥

下江城

高埗交警大队

高埗广场

高埗医院

莞潢路口

冼沙东海

叶屋基

南天华佳

桔洲工业区

石龙火车站(站外)

西湖客运中心站(站外)

石碣华润

茶山路口

市汽车北站

冼沙三坊村

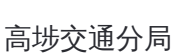

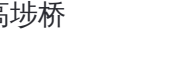

高埗路口

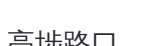

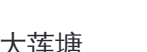

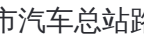

你可以在moovitapp.com下载公交219路的PDF时间表和线路图。使用Moovit [应用程式查询东莞的实时公交、列车时刻表以及公共交通出行指南。](https://moovitapp.com/dongguan___%E4%B8%9C%E8%8E%9E-5455/lines/219%E8%B7%AF/729469/3171058/zh-cn?ref=2&poiType=line&customerId=4908&af_sub8=%2Findex%2Fzh-cn%2Fline-pdf-Dongguan___%25E4%25B8%259C%25E8%258E%259E-5455-1171380-729469&utm_source=line_pdf&utm_medium=organic&utm_term=%E8%99%8E%E9%97%A8%E4%B8%AD%E5%BF%83%E5%AE%A2%E8%BF%90)

关于[Moovit](https://editor.moovitapp.com/web/community?campaign=line_pdf&utm_source=line_pdf&utm_medium=organic&utm_term=%E8%99%8E%E9%97%A8%E4%B8%AD%E5%BF%83%E5%AE%A2%E8%BF%90&lang=en) · MaaS[解决方案](https://moovit.com/maas-solutions/?utm_source=line_pdf&utm_medium=organic&utm_term=%E8%99%8E%E9%97%A8%E4%B8%AD%E5%BF%83%E5%AE%A2%E8%BF%90) · [城市列表](https://moovitapp.com/index/zh-cn/%E5%85%AC%E5%85%B1%E4%BA%A4%E9%80%9A-countries?utm_source=line_pdf&utm_medium=organic&utm_term=%E8%99%8E%E9%97%A8%E4%B8%AD%E5%BF%83%E5%AE%A2%E8%BF%90) · Moovit社区

© 2024 Moovit - 保留所有权利

查看实时到站时间

 $\Box$  Web App

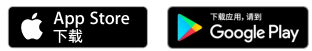